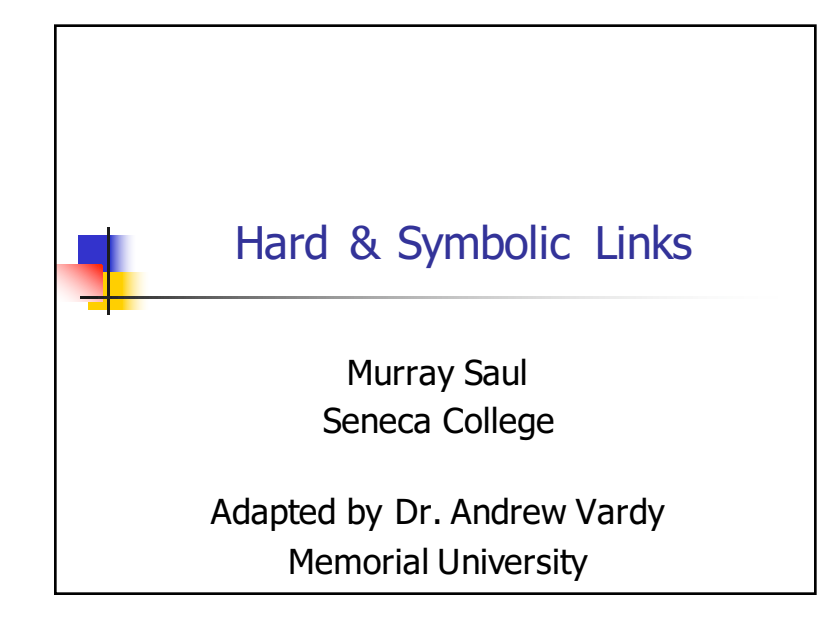

## What is a file system Link?

#### **A link is a pointer to a file.**

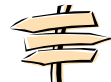

- This pointer associates a file name with a number called an *i-node* number
- An  $i$ -node is the control structure for a file (on a UNIX/Linux file system)
- If two file names have the same  $i$ -node number, they are links to the same file

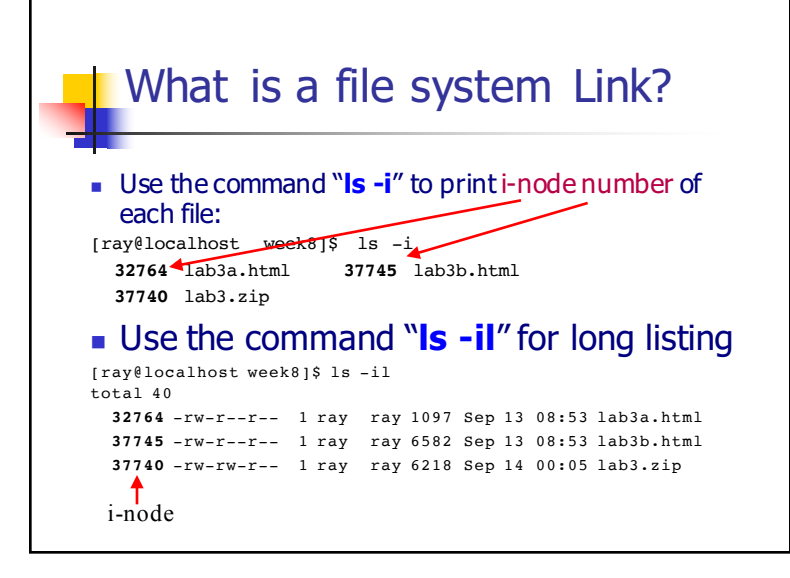

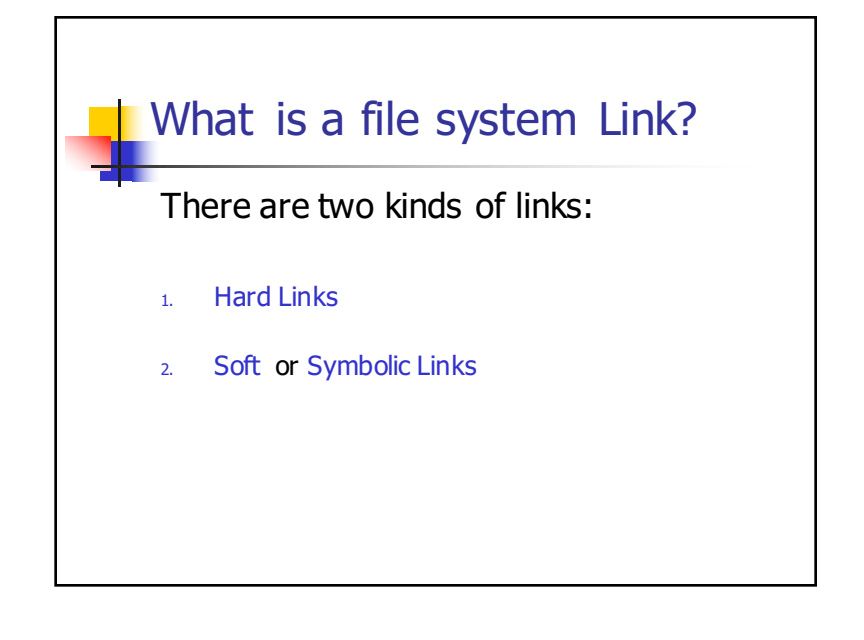

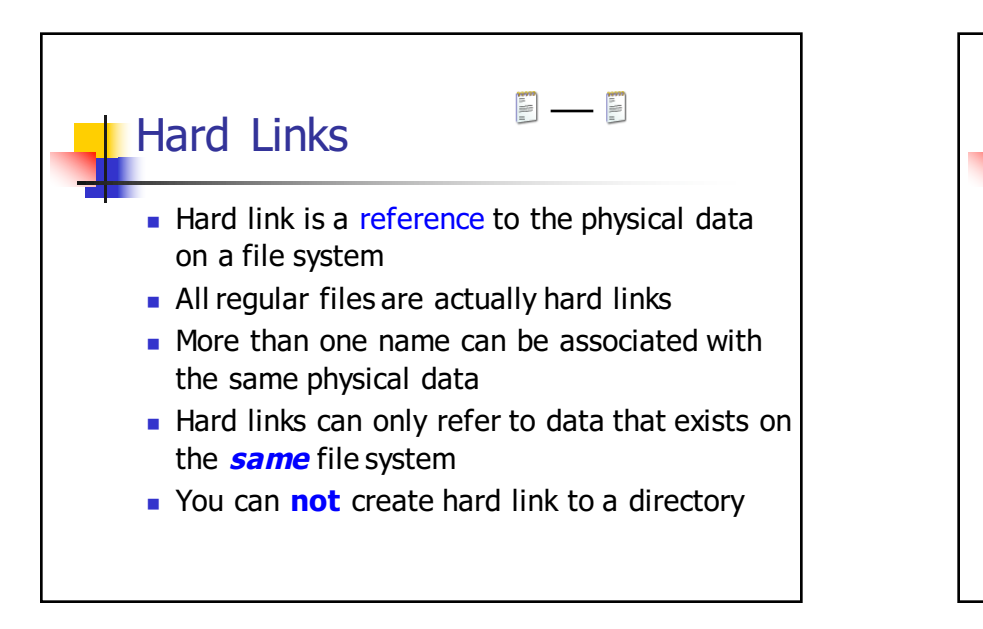

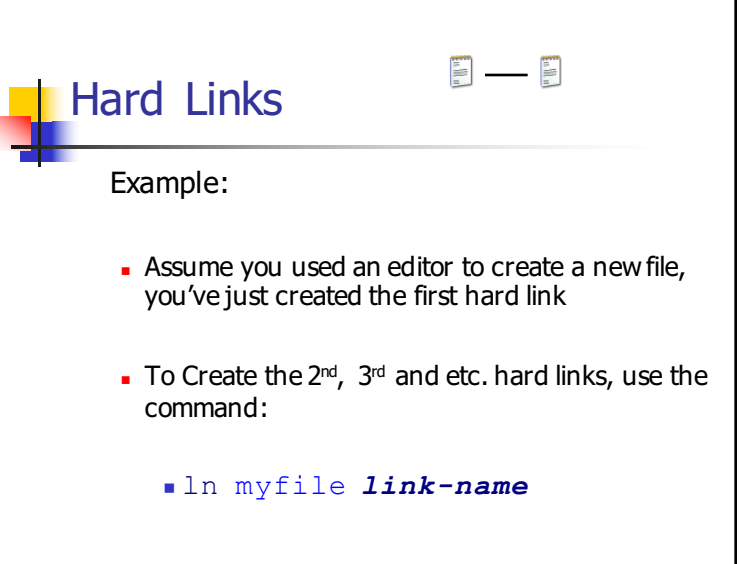

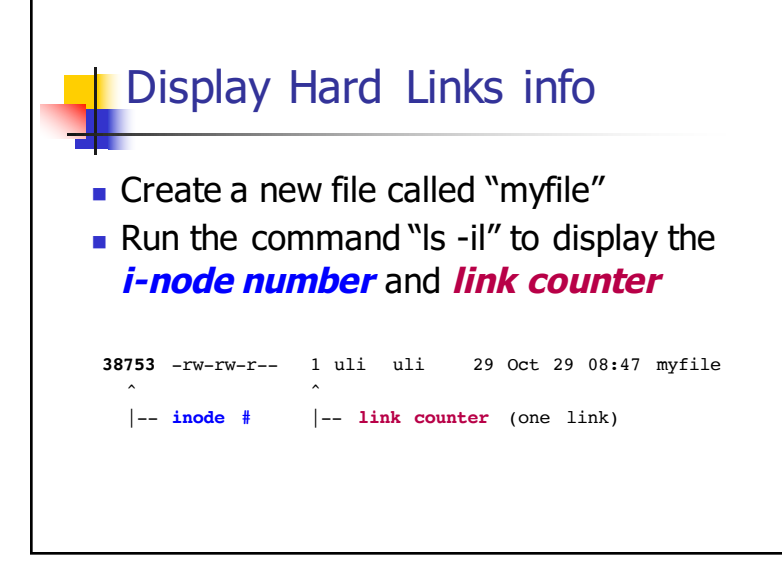

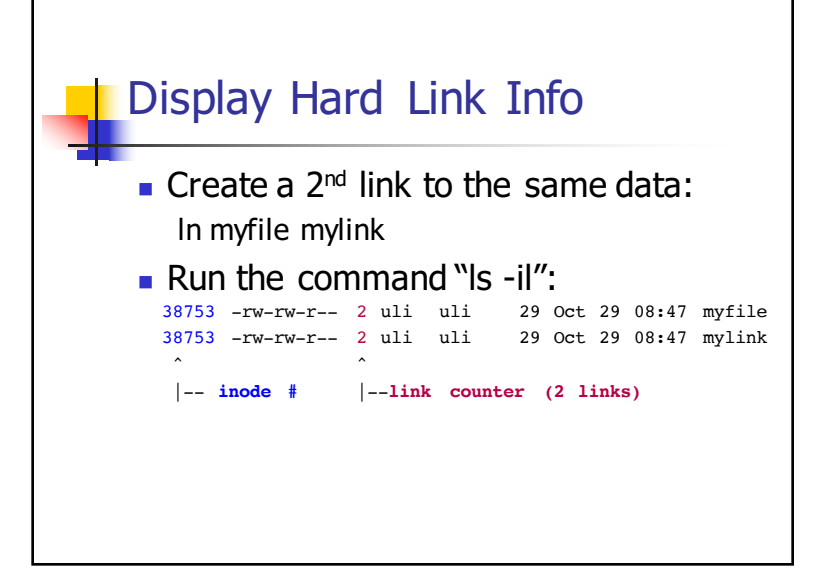

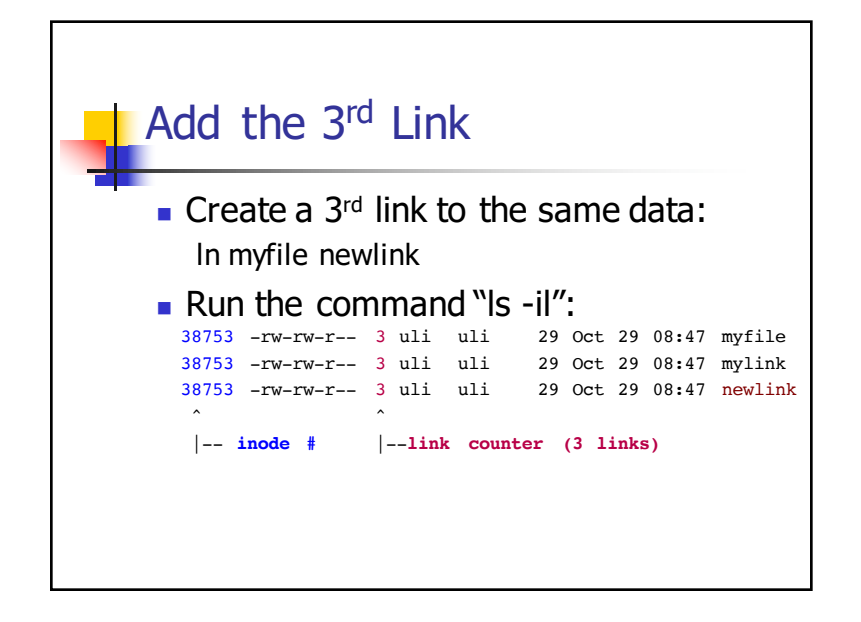

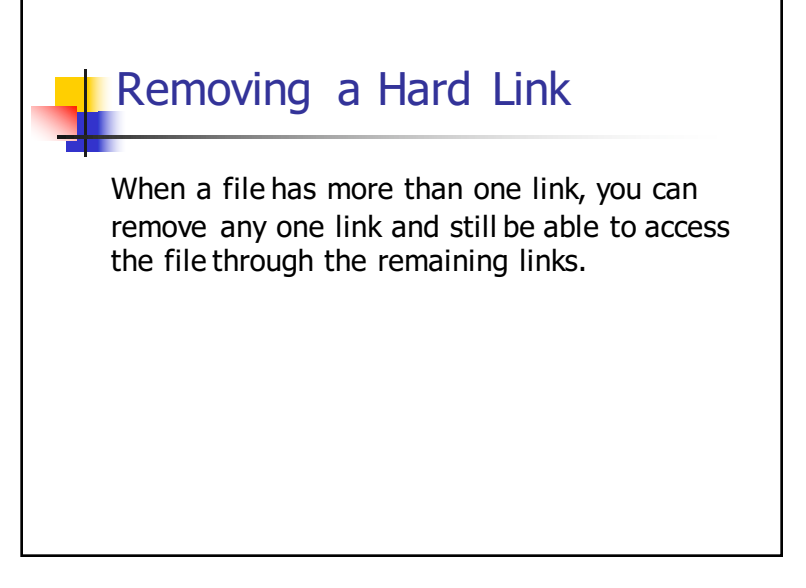

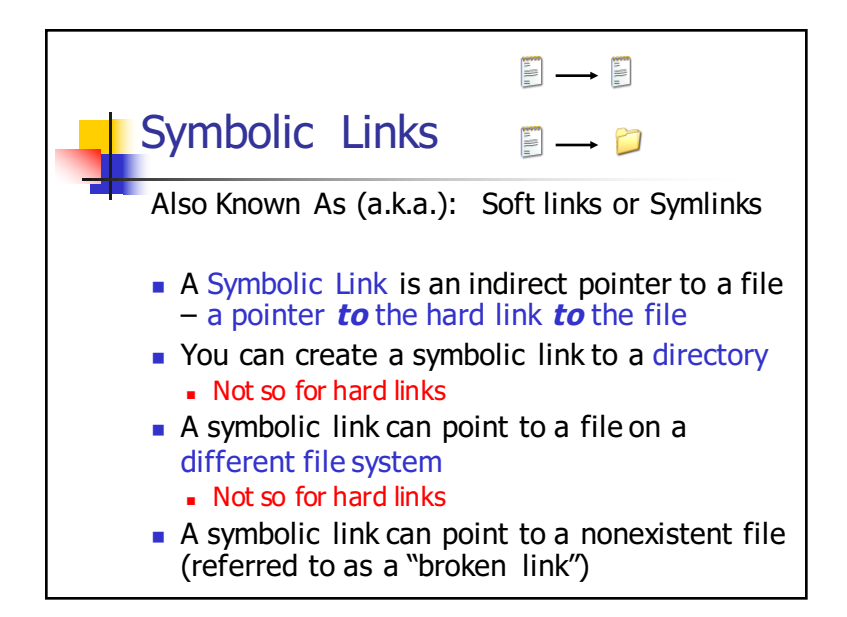

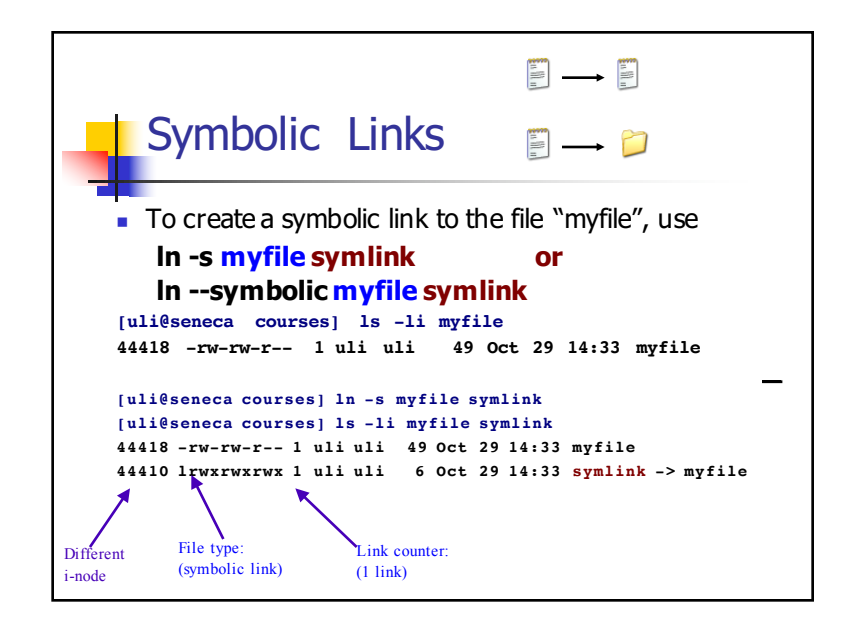

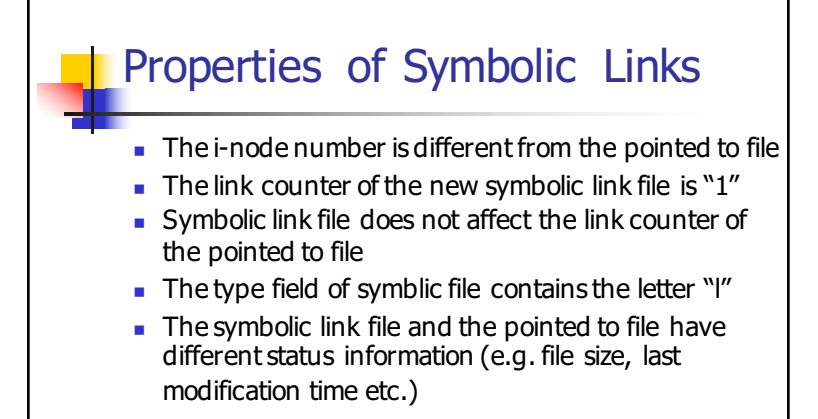

## **Create Symbolic Link Directory**

 $\overline{\phantom{a}}$  The syntax is the same as linking to a file ln -s target\_directory link\_directory ln --symbolic target\_directory link\_directory

[uli@seneca week8]\$ ls -li 38766 drwxrwxr-x 7 uli uli 168 Oct 29 13:32 courses

[uli@seneca week8]\$ **ln courses mydir** ln: `courses': hard link not allowed for directory [uli@seneca week8]\$ **ln -s courses mydir** [uli@seneca week8]\$ ls -li 38766 drwxrwxr-x 7 uli uli 168 Oct 29 13:32 courses 44417 **lrwxrwxrwx** 1 uli uli 7 Oct 29 15:41 mydir -> courses

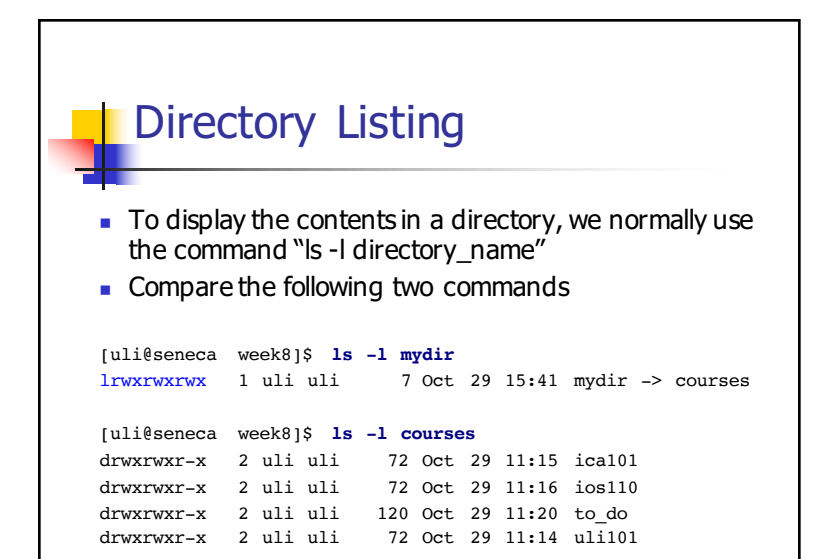

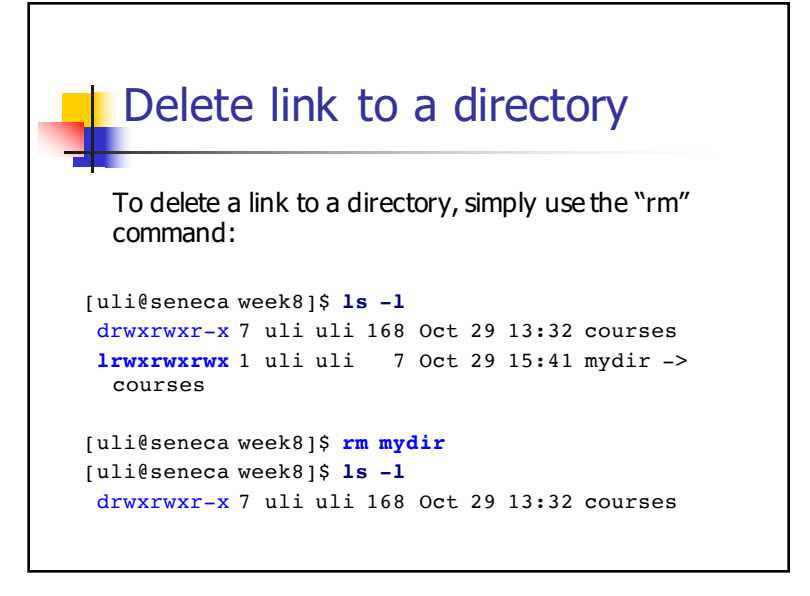

### Properties of Symbolic Link Directory

- $\blacksquare$  The Symbolic link to a directory has a file type of "l" (the first letter of the permission field).
- The permissions on the link are set to "rwx" for all.
- $\blacksquare$  The chmod command applied on the link applies to the actual directory (or file), the permissions on the link stay the same
- $\blacksquare$  Can point to a nonexistent directory

# Drawbacks of Symbolic Links

- $\blacksquare$  If the original file is moved to a different location, it can no longer be accessed via the symbolic link (dangling link)
- Extra space on disk and extra inode to store the link file (minimal)
- Extra time required for access to the original file: the link file has to be read first, then path followed to target file (minimal)